**Pflanzen**

# **Experimente zur Fotosynthese – Mikroskopierübungen und Chromatografie**

Nach einem Beitrag von Nadine Graf und Erwin Graf Mit Illustrationen von Julia Lenzmann, Doris Köhl, Sylvana Timmer und Hans Schur acher

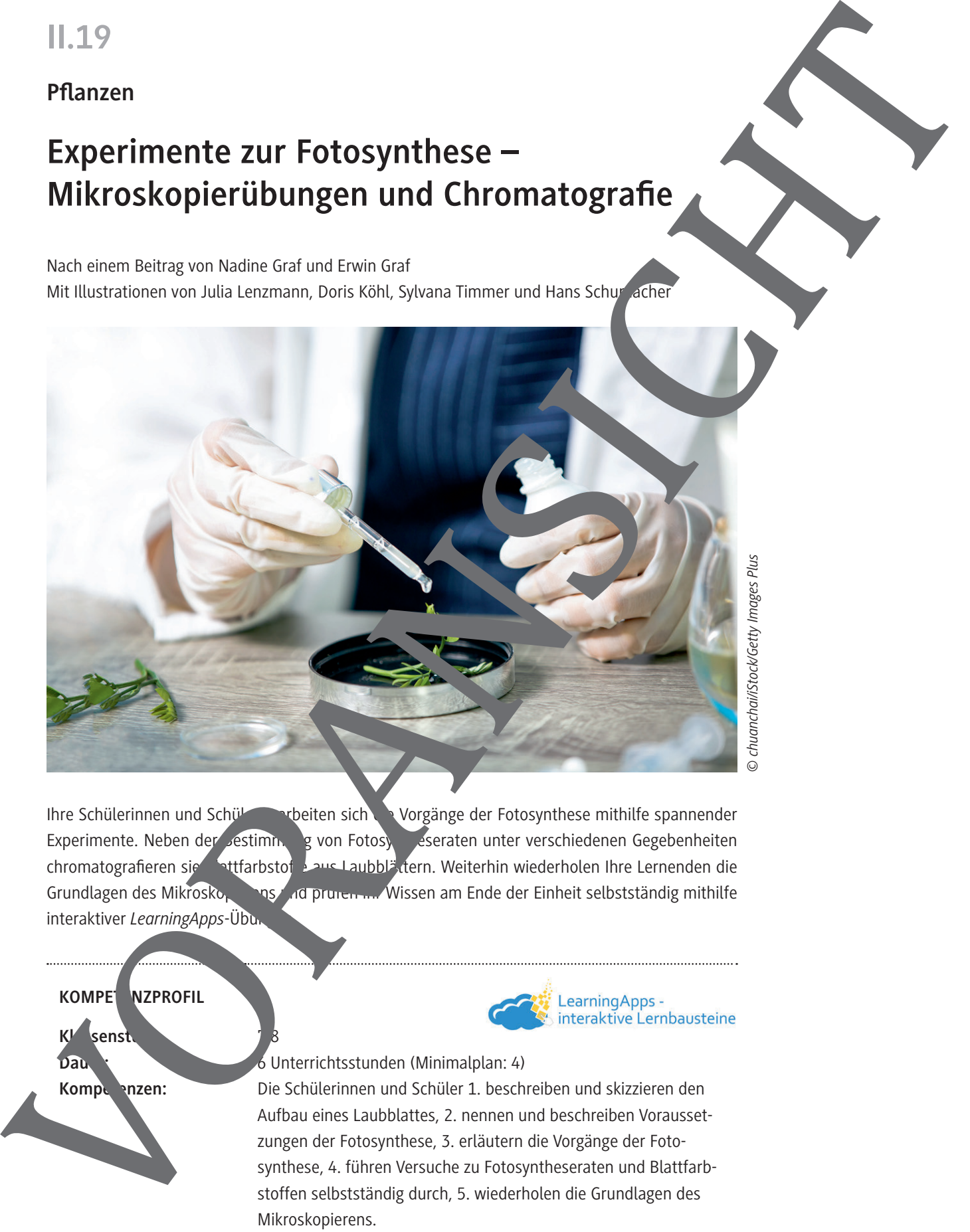

Ihre Schülerinnen und Schüler erarbeiten sich die Vorgänge der Fotosynthese mithilfe spannender Experimente. Neben der Jestiming von Fotosyntheseraten unter verschiedenen Gegebenheiten chromatografieren sie Blattfarbstoffe aus Laubblättern. Weiterhin wiederholen Ihre Lernenden die Grundlagen des Mikroskoppers und prüfen ihr Wissen am Ende der Einheit selbstständig mithilfe interaktiver LearningApps-Übu

**KOMPE<sup>T</sup> NZPROFIL** 

Dau r: 6 Unterrichtsstunden (Minimalplan: 4)

Kl<sup>os</sup>senst

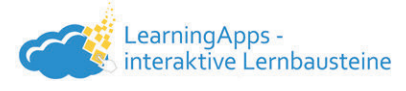

Kompeten: Die Schülerinnen und Schüler 1. beschreiben und skizzieren den Aufbau eines Laubblattes, 2. nennen und beschreiben Voraussetzungen der Fotosynthese, 3. erläutern die Vorgänge der Fotosynthese, 4. führen Versuche zu Fotosyntheseraten und Blattfarbstoffen selbstständig durch, 5. wiederholen die Grundlagen des Mikroskopierens.

**Thematische Bereiche:** Fotosynthese, Pflanzenzelle, Blattaufbau, Experimente

## **Auf einen Blick**

Ab = Arbeitsblatt, LEK = Lernerfolgskontrolle, Sv = Schülerversuch, FoV = Folienvorlage, G = Glossar, Tx = Infotext, LA = *LearningApp*

#### **Vorbemerkung**

Die GBU zu den verschiedenen Versuchen finden Sie auf der zugehörigen **CD 44**.

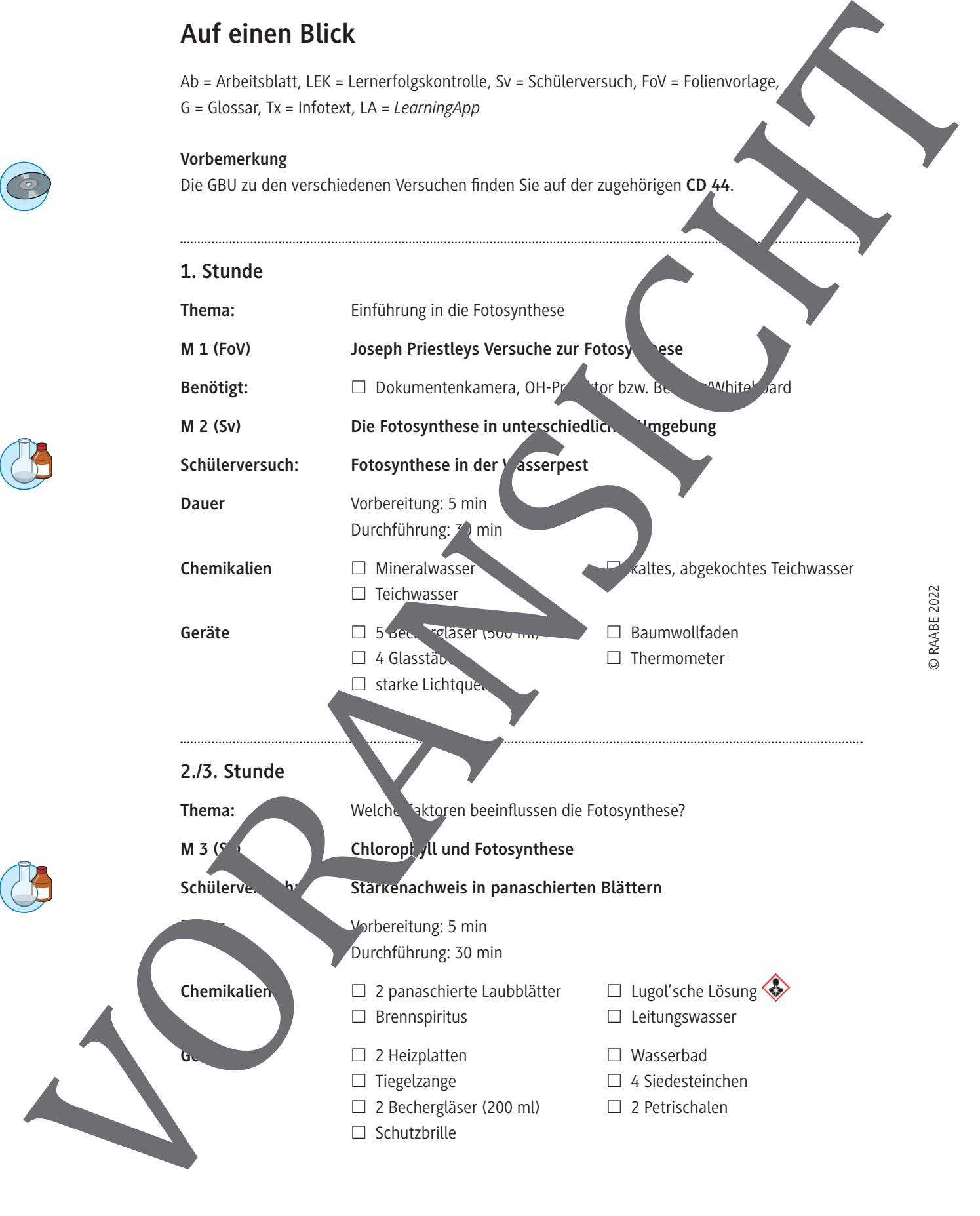

![](_page_1_Picture_9.jpeg)

![](_page_2_Figure_2.jpeg)

![](_page_3_Picture_2.jpeg)

![](_page_3_Picture_119.jpeg)

#### **Minimalplan**

Ihnen steht wenig Zeit zur Verfügung? Wenn Ihre Schülerinnen und Schüler mit dem Mikroskop bereits vertraut sind, kann auf **M 5a** bzw. **M 5b** und **M 6** vertet werden und direkt zu **M 7** übergegangen werden. Zusätzlich kann auf die Papierchromatografie Blattfarbstoffen (M 8) verzichtet werden. Die Lernerfolgskontrolle **M 9** können Sie **auch als Hausaufgabe einsetzen und den Kurztest** M 10 können Sie bei Zeitmangel ebenfalls entf<sup>den</sup> lassen.

#### **Erklärung zu den Symbolen**

![](_page_3_Figure_7.jpeg)

![](_page_4_Figure_2.jpeg)

Hinwell das siedende Wasser werden die Blattzellen aufgeschlossen und die Zellwände zerstört, d. h. Stoffe können jetzt leicht in das Zellinnere gelangen.

4. Achtet ca. 2 Minuten lang auf Farbänderungen.

© RAABE 2022

## **Wir erstellen einen Blattquerschnitt**

#### **Aufgaben**

- 1. Führt den folgenden Versuch in Partnerarbeit durch.
- 2. Zeichnet mit Bleistift einen Ausschnitt aus dem Blattquerschnitt, wie ihr ihn under dem Mikroskop seht (mindestens eine Drittel A4-Seite groß).
- 3. Schon fertig? Zeichnet mit Bleistift einige Zellen mit Organellen einzeln.
- 4. Vergleicht eure selbst angefertigte Skizze mit der Lösungskarte auf dem Lehrerpult. E Skizze falls nötig und beschriftet sie.

#### **Schülerversuch: Das Mikroskopieren von Laubblättern Vorbereitung:** 5 min, **Durchführung:** 25 min

#### **Das benötigt ihr:**

- $\square$  Laubblatt
- Mikroskop
- 

 $\Box$  Ras scharfes Messer

- $\Box$  Pinzette
- $\Box$  Flaschen rken

□ Objektträger  $\square$  Deckgläschen

**Entsorgung:** Die Entsorgung erfolgt in den Hausabfall

#### **Versuchsdurchführung**

- 1. Schneidet mit dem Messer einen etwa 2 cm tiefen Schnitt in den Korker
- 2. Faltet das Laubblatt. Nutzt die Pn. atte, um den Spalt im Korken etwas zu verbre und steckt dann der Blatt in den Spalt.
- 3. Zieht die Pinzette auf dem Spanist und prüft ob das Blatt fest im Korken sitz
- 4. Fertigt mit der Rasierklinge dünne Blattquerschnitte and schneidet dazu möglichst dünne Scheiben vom Korken, in das Blatt

fixiert ist, zusam pen mit dem eingeklemmten Blatt ab (siehe Abbildung).

5. Legt einem dünnen Blattschnitt auf den Objektträger und befeuchtet ihn mit einem Tropfen Wasser. Legt vauf das Deckgläschen.

chtet den Blatterschnitt unter dem Mikroskop. Beginnt mit der kleinsten Vergrößerung und wechselt dan stufenweise zur nächsthöheren Vergrößerung. Betrachtet einzelne Zellen möglichstenau und versucht, die Chloroplasten in den Zellen zu finden. **Property and the control of the method is the control of the sylvanism of the sylvanism of the sylvanism of the sylvanism of the sylvanism of the sylvanism of the sylvanism of the sylvanism of the sylvanism of the sylvani** 

#### **Wusstest du schon, …**

… dass bei einer 100jährigen Buche pro Stunde etwa 1,7 kg Sauerstoff aus den Spaltöffnungen der Blätter austreten? Das ist die Menge an Sauerstoff, die 50 Menschen benötigen, um eine Stunde zu atmen.

![](_page_6_Picture_0.jpeg)

# **Sie wollen mehr für Ihr Fach?**  Bekommen Sie: Ganz einfach zum Download **im RAABE Webshop.**

![](_page_6_Picture_2.jpeg)

![](_page_6_Picture_3.jpeg)

**Über 5.000 Unterrichtseinheiten** sofort zum Download verfügbar

**Webinare und Videos**  für Ihre fachliche und persönliche Weiterbildung

![](_page_6_Picture_6.jpeg)

**Attraktive Vergünstigungen** für Referendar:innen mit bis zu 15% Rabatt

![](_page_6_Picture_8.jpeg)

**Käuferschutz**  mit Trusted Shops

![](_page_6_Picture_10.jpeg)

Jetzt entdecken: **www.raabe.de**